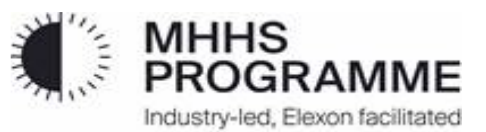

# **MHHSP – Business Process – Version History MHHSP-BP017– Optional SDS/MDR Interactions (CR#23)**

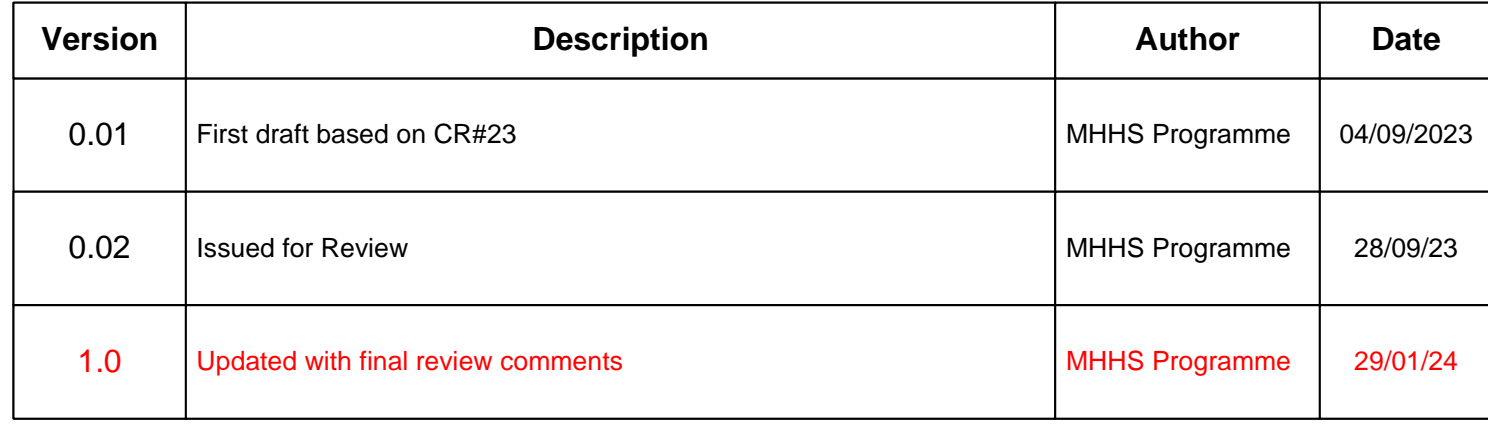

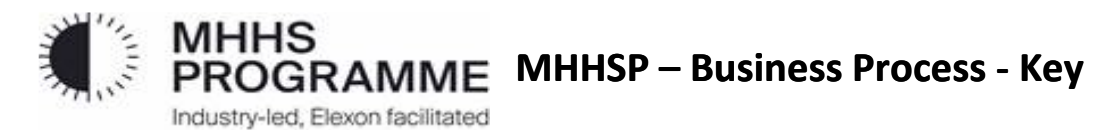

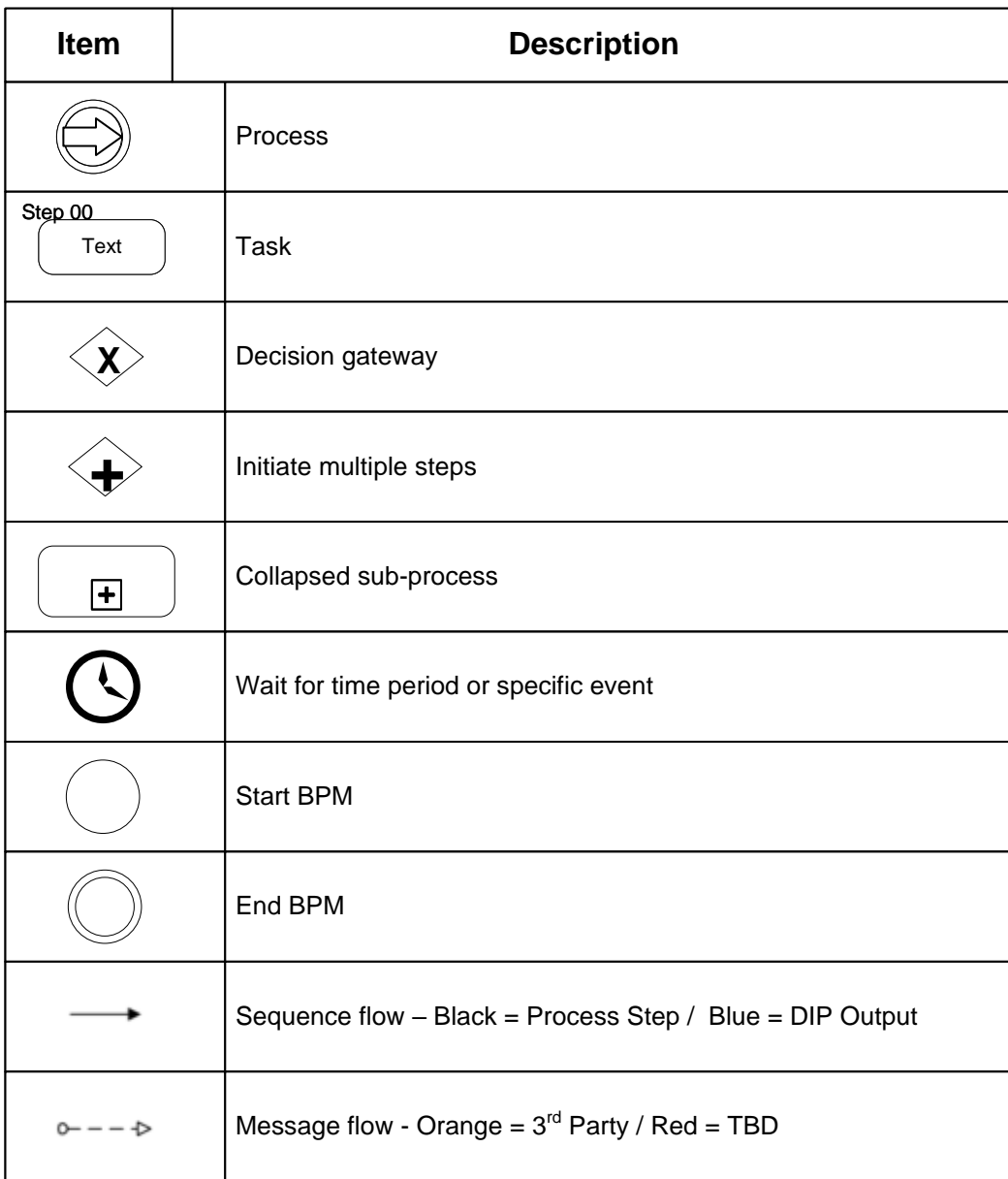

# **MHHSP-BP017- Optional SDS MDR Standard Interactions (CR#23) – v1.0**

Smart Data Service (SDS) Data Integration Platform Meter Data Retriever (MDR) DCC

## **Business Process Description**

This BPM diagram describes the Optional 'SDS/MDR start, stop & data recovery processes.

**Actors**

#### **MHHS Interfaces**

MHHS-IF-061 MDR Start Collection MHHS-IF-062 MDR Start Collection Response MHHS-IF-063 MDR Stop Collection MHHS-IF-064 MDR Consumption MHHS-IF-065 MDR Readings

MHHS BP003 – Data Service Appointment MHHS-BP003B- CSS/DCC Update (Change MDR) **Exit BPM**

MHHS-BP005 – Data Processing

4.17 Retrieve Daily Consumption Log 5.1 Create Schedule Wrapper

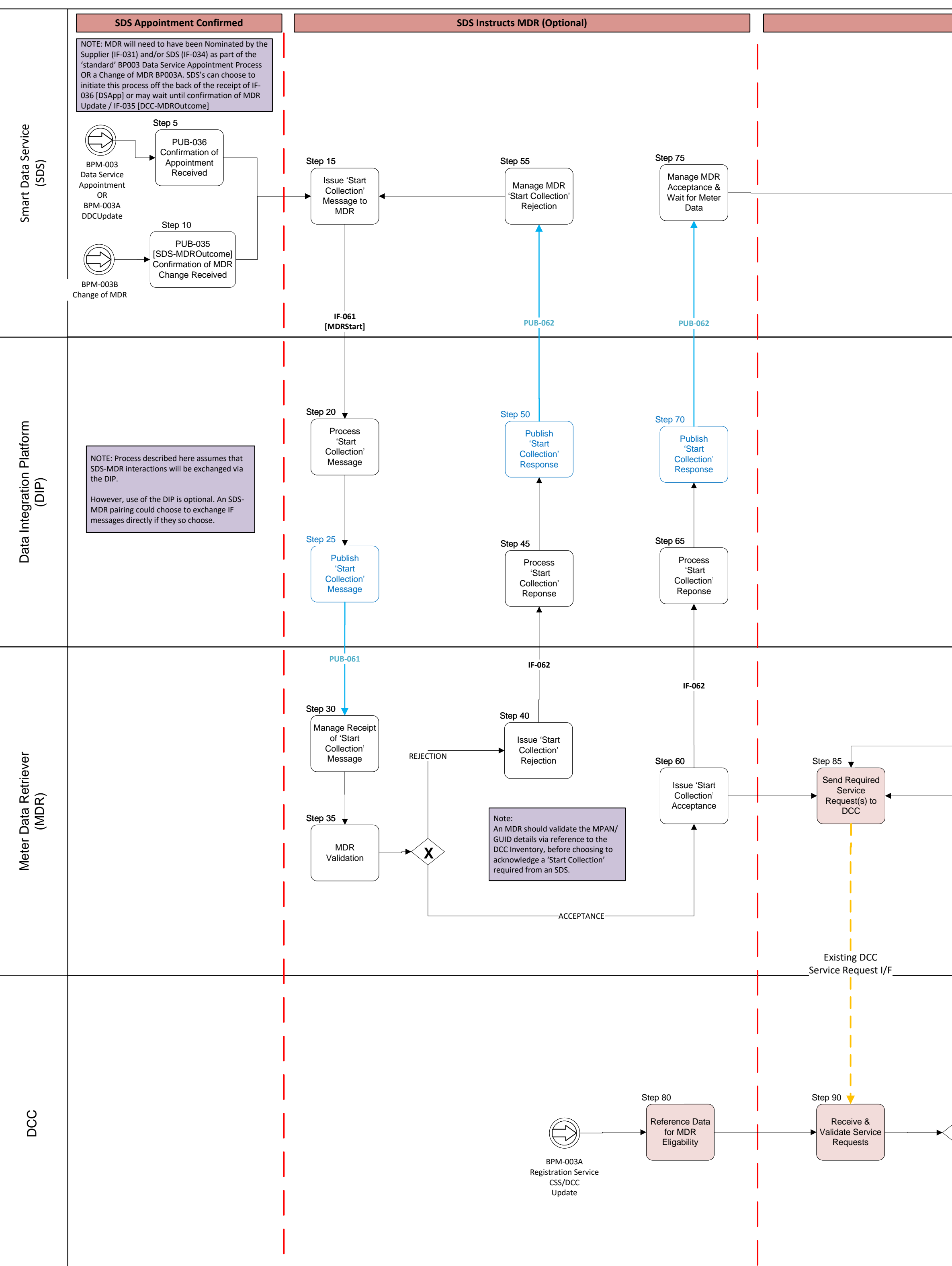

Where use of the DIP is employed to exchange messages, both the SDS and the MDR have the option of | utilizing the 'Message Status' functionality in order to reject messages, for reason of invalid structure, data content e.g. MPAN Invalid or Unknown (referred to as Level 3 / 4 validation).

As with all MHHS Process maps this pathway is not shown on Business Process Maps. However, further information about this functionality is available in the 'MHHS End-to-End Solution Architecture' document, and the standard Level 3/4 message validation response codes are documented in the introduction section of the MHHS Interface Catalogue.

Where it is agreed that DIP based exchange of messages will be used, the MDR will be able to either 'opt-in' or 'opt-out' of receiving MPAN based updates (eg Metering Updates, Consent Changes, etc.)

**BAU MDR Data Recovery (cf. BP004)** BAU MDR Data Recovery (cf. BP004) **MDR SDS Appointment Confirmed** SDS Instructs MDR (Optional) SOS Instructs MDR (Optional) **BAU MDR Data Recovery (cf. BP004**) **MDR Stop Data Collection (Optional) MDR Stop Data Collectio** Step 175 Step 150 PUB-037  $\widehat{\mathbb{D}}$ Confirmation o  $\bigtriangledown$  $\bigotimes$ De-Appointmer Step 185 Received BP-005 BPM-003 Data Processing Data Service Step 145 Appointment  $\bigcirc$ Receive Step 180 **X Consumption** Readings PUB-035 Step 155 [SDS-MDROutcome]  $\bigotimes$ Confirmation of MDR Request Change BPM-003B Reading / Change of MDR Consumption  $\bigcirc$ **+ PUB-065 PUB-064 IF-065 [MDRInstantane** Step 190  $\downarrow$ Step 130 Step 160 Step 140 Process Publish Instantaneous Publish Consumption Reading Reading(s) Request Step 195 Step 125 Step 165 Step 135 Publish nstantaneou Process Process Reading Consumption Reading(s) Request **PUB-065 IF-06 IF-065 [MDRConsumption] [ReadingRemote]** Step 200 Step 170  $\frac{1}{2}$ Manage Instantaneous Reading Request  $\left\langle \mathbf{\chi}\right\rangle$ Step 100 Step 120 Manage Process Meter Service Access Request Outcome Responses Existing DCC Existing DCC Service Request I/F Service Request I/F Step  $95$ Step 115 | Service Provide Data Request Consumption or Responses Readings **X** Step 105 Step 110 Service Manage Data **Requests** Recovery Processes Accepted

## Note:

Parties choosing to offer the use of these Standardised messages should also accept that message transmission and response times should mirror the timescales outlined in the MHHS Operational Choreography Document.

The process map above is a "stylised representation" of the interactions between the MDR and the DCC [peach shaded boxes], for the purposes of collecting data to support MHHS processes and functions. It is not intended to be an exact replication of the DCC connection patterns and interfaces. A list of the principle Service Requests is shown in the box opposite.

For further information on interaction with the DCC please reference the SEC DUIS and other guidance documentation using the links below.

https://smartenergycodecompany.co.uk/the-smart-energy-code-2/ https://smartenergycodecompany.co.uk/glossary/duis-xml-schema/ https://smartenergycodecompany.co.uk/download/18822/ https://smartenergycodecompany.co.uk/download/2390/

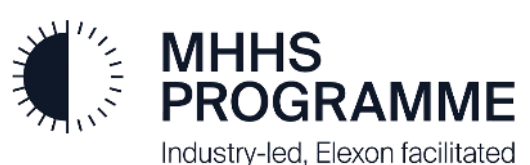

Industry-led, Elexon facilitated

Note:

Summary of key DCC Service Request ID's required to support MHHS activity:

4.2 Read Instantaneous Export Register Values 4.6.1 Retrieve Import Daily Read Log

4.6.2 Retrieve Export Daily Read Log

4.8.1 Read Active Import Profile Data

4.8.3 Read Export Profile Data

5.2 Confirm Schedule

5.3 Delete Schedule

## Note:

#### Note:

**As per CR#23 the adoption of these 'Standard Interfaces' is entirely optional.** 

These standardised flows are intended to offer a common mechanism for exchanging data between an SDS and an MDR - without the need for a 'custom' or 'bespoke' integration arrangement, between them. Each SDS and MDR pairing should agree bilaterally:

a. what elements of the standard flow design they wish to utilise (for example, parties may choose to implement the full solution, or to simply use IF-064/IF-065 without the 'appointment/de-appointment' elements, or other variations.

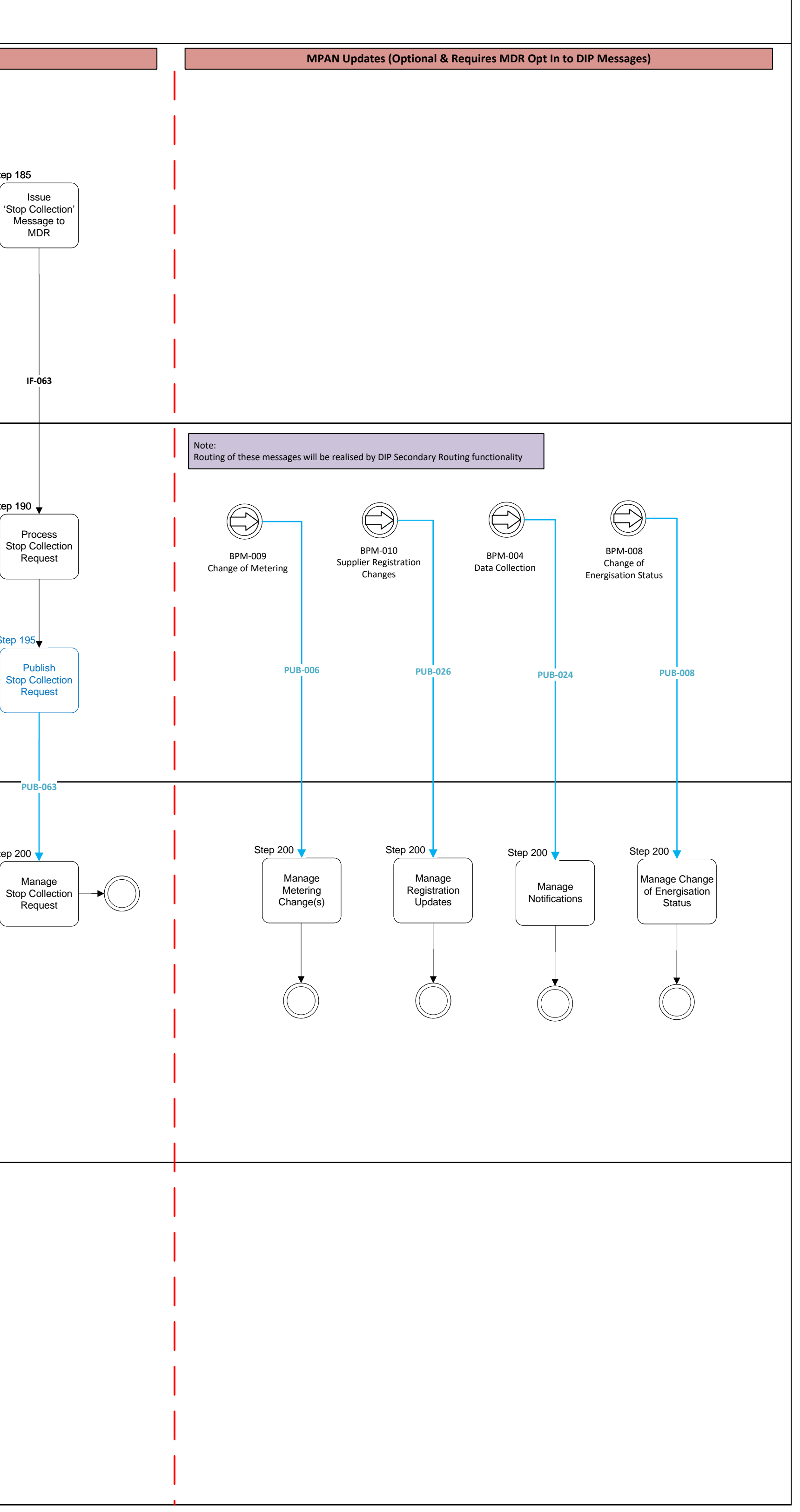

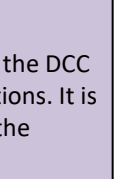

b. if messages are to be exchanged via the DIP or via a separately agreed mechanism

For the avoidance of doubt it is for an SDS to ensure it is able to fulfill it's code obligations through the appointment of an MDR – whether using a bespoke integration or the optional standardised messages described in this process.

Note:

# **Operational Standards**

Where the method of exchange is to be via the DIP, the MDR will have to 'Register', undertake & complete 'assurance activity', with the DIP Manager. This will involve ensuring ongoing compliance with any DIP Connection Agreement(s), including any associated SLA's, NFR's COCO etc. etc.

Each SDS-MDR pairing will need to register their intent, to utilise the DIP for the exchange of these messages, with the DIP Manager.